# **XWITNET Driver Manual**

**WIT-NET TRSII v4.7 Protocol Driver** 

## **Contents**

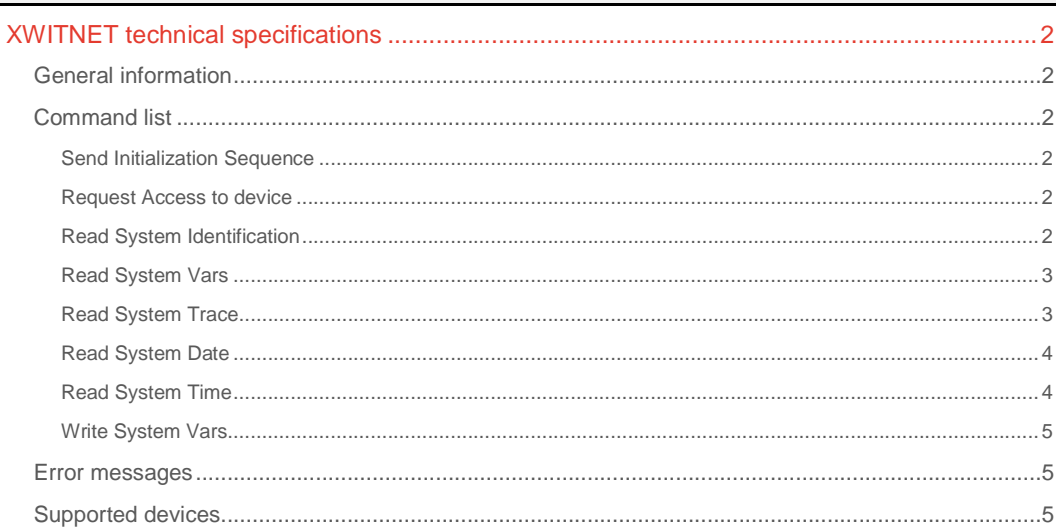

#### **CPKSoft Engineering**

and the same of the same of the same

drivers.

www.cpksoft.com www.facebook.com/ cpksoftengineering cpksoftengineering@ hotmail.com phone: 54-911-45788354

1990-2012

## XWITNET technical specifications

## General information

The XWITNET driver implements a limited set of commands using the WIT-NET TRSII v4.7 protocol.

If you cannot communicate or if you are using RS-485 to connect to the device, you should set the RTS signal during the communication. This can be done by setting the RTSEnable argument when calling the read and write methods. If you still cannot communicate, check that your RS-485 cables are not inverted.

## Command list

### Send Initialization Sequence

**Description of this command:** 

Sends an ESCAPE sequence to gain device's attention.

- **Methods used to run this command:** 
	- Digital Output

**Number of points accepted by this command:** 

**Meaning of the DriverP0 parameter:** 

 $\Omega$ 

1

**Meaning of the DriverP1 parameter:** 

Encript/decript message (0=No, 1=Yes)

**Meaning of the DriverP6 parameter:** 

Initialization sequence. If left empty, the following sequence is assumed by default: 'W06'. **Important note:the indicated sequence is always sent after a 'ESC' character.** 

### Request Access to device

**Description of this command:** 

Requests access to the device by sending a password with the ACCESS command. **Methods used to run this command:** 

```
Analog Input
```
5

**Number of points accepted by this command:** 

1 **Meaning of the DriverP0 parameter:** 

**Meaning of the DriverP1 parameter:** 

Encript/decript message (0=No, 1=Yes) **Meaning of the DriverP6 parameter:** 

Password

**Values that are returned:** 

Value in PointValue (0) = Status code  $0 =$  Password is good 132 = Access denied

#### Read System Identification

### **Description of this command:**

Reads information about the system identification, the system version and the system type. System identification is returned as 15 separate chars, each as one PointValue containing the char ASCII code. If the identification string is shorter than 15 chars, remaining PointValues are padded with SPACEs. The system version is returned as 3 separate chars. The system type is returned as 2 separate chars. Possible types are:  $10 = MONET$  II

CPKSoft Engineering Industrial communication

www.cpksoft.com www.facebook.com/ cpksoftengineering cpksoftengineering@ hotmail.com phone: 54-911-45788354

1990-2012

- $12$  = BIMONFT
- 20 = FORCE 100
- $24 = FORCE X$
- 25 = FORCE BI-MODEM
- $26$  = FORCE MINI
- 27 = FORCE PLUS
- $28 =$  FORCE ECO  $2A =$  CLIP
- $29 = CLIP NANO$
- 30 = MODEM RTC
- 31 = MODEM BUS LS
- 32 = MODEM RADIO
- 33 = MODEM LS It is up to the application to join each individual chars to create the resulting string.
- **Methods used to run this command:** 
	- Analog Input
- **Number of points accepted by this command:**
- $20$

**Meaning of the DriverP0 parameter:** 

- $\cap$
- **Meaning of the DriverP1 parameter:**

Encript/decript message (0=No, 1=Yes)

**Values that are returned:** 

Value in PointValue (0-14) = Identification string (15 chars)

- Value in PointValue  $(15-17)$  = Version string  $(3 \text{ chars})$
- Value in PointValue (18-19) = Type string (2 bytes)

#### Read System Vars

**Description of this command:** 

Reads a consecutive group of variables, starting at a given VAR address (type and number). **Methods used to run this command:** 

Analog Input

**Number of points accepted by this command:** 

1-250

**Meaning of the DriverP0 parameter:** 

1 **Meaning of the DriverP1 parameter:** 

Encript/decript message (0=No, 1=Yes)

**Meaning of the DriverP6 parameter:** 

Type and number of first variable. Possible types for FORCE are (x is the variable number):  $ETx =$ T.O.R. input STx = T.O.R. output EAx = Analog input SAx = Analog output VXx = Virtual variable  $VEx =$  Extension variable TB = Battery test TS = Sector test Possible types for CLIP are (y is the chart number and x is the variable number):  $Dly.x = T.O.R.$  input  $DOy.x = T.O.R.$  output  $Alx =$ Analog input AOx = Analog output Bx, Wx, Fx = Internal variables Br, Wr, Fr = Resource variables TBat = Battery test TSup = Sector test

**Values that are returned:** 

Value in PointValue (0) = Value for first VAR requested

Value in PointValue (1) = Value for second VAR requested .

Value in PointValue (DriverNumPoints-1) = Value for last VAR requested

#### Read System Trace

#### **Description of this command:**

Reads a trace of up to 991 samples preceded by 9 values with information about the trace type, status, date and time.

**Important note:Since this command brings a long reply, be sure to** 

set a long CommTimeout to permit the arrival of the full message.

**Methods used to run this command:** 

Analog Input

**Number of points accepted by this command:**  9-1000

**Meaning of the DriverP0 parameter:** 

2

CPKSoft Engineering Industrial communication

1990-2012

cpksoftengineering

www.cpksoft.com www.facebook.com/

**Meaning of the DriverP1 parameter:**  Encript/decript message (0=No, 1=Yes) **Meaning of the DriverP2 parameter:**  Number of trace to read (1-80). **Meaning of the DriverP6 parameter:**  Optional additional info to be included in the message sent. Examples: - Use '20060131220030' to indicate that only samples registered after 22:00:30 of 31-01-2006 must be read. - Use '53' to indicate that only the most recent 53 samples must be read. **Values that are returned:**  Value in PointValue  $(0)$  = Type of trace:  $1 = T.O.R.$  trace  $2$  = Analog trace Value in PointValue (1) = Trace status 65 = Stopped  $77 =$  Running Value in PointValue (2) = Interval between samples in seconds Value in PointValue  $(3)$  = Most recent sample day Value in PointValue  $(4)$  = Most recent sample month Value in PointValue  $(5)$  = Most recent sample year Value in PointValue  $(6)$  = Most recent sample hour Value in PointValue  $(7)$  = Most recent sample minutes Value in PointValue (8) = Most recent sample seconds Value in PointValue  $(9)$  = Value for first sample in trace Value in PointValue (10) = Value for second sample in trace . Value in PointValue (DriverNumPoints-1) = Value for last sample in trace

#### Read System Date

#### **Description of this command:**  Reads system current date.

#### **Methods used to run this command:**

Analog Input

**Number of points accepted by this command:**  3

**Meaning of the DriverP0 parameter:** 

#### 3

**Meaning of the DriverP1 parameter:** 

Encript/decript message (0=No, 1=Yes) **Values that are returned:** 

Value in PointValue (0) = System day Value in PointValue (1) = System month Value in PointValue (2) = System year

### Read System Time

3

**Description of this command:** 

Reads system current time.

- **Methods used to run this command:**  Analog Input
- **Number of points accepted by this command:**

**Meaning of the DriverP0 parameter:** 

4 **Meaning of the DriverP1 parameter:**  Encript/decript message (0=No, 1=Yes) **Values that are returned:**  Value in PointValue (0) = System hour

Value in PointValue (1) = System minutes

Value in PointValue (2) = System seconds

## CPKSoft Engineering

a de de la década de la década de la década de la década de la década de la década de la década de la década d<br>Casa de la década de la década de la década de la década de la década de la década de la década de la década d

Industrial communication

www.cpksoft.com www.facebook.com/ cpksoftengineering cpksoftengineering@ hotmail.com phone: 54-911-45788354

#### Write System Vars

#### **Description of this command:**

Writes a consecutive group of variables, starting at a given VAR address (type and number). Values are sent as floats with the selected number of decimals.

#### **Methods used to run this command:**

Analog Output

**Number of points accepted by this command:** 

1-250

**Meaning of the DriverP0 parameter:**  1

#### **Meaning of the DriverP1 parameter:**

Encript/decript message (0=No, 1=Yes)

**Meaning of the DriverP2 parameter:** 

Number of decimals (0-3)

#### **Meaning of the DriverP6 parameter:**

Type and number of first variable. Possible types for FORCE are (x is the variable number):  $ETx =$ T.O.R. input STx = T.O.R. output EAx = Analog input SAx = Analog output VXx = Virtual variable VEx = Extension variable  $TB =$  Battery test  $TS =$  Sector test Possible types for CLIP are (y is the chart number and x is the variable number):  $Dly.x = T.O.R.$  input  $DOy.x = T.O.R.$  output  $Alx =$ Analog input  $AOX =$  Analog output Bx, Wx,  $Fx =$  Internal variables Br, Wr,  $Fr =$  Resource variables TBat = Battery test TSup = Sector test

#### **Values that are sent:**

Value in PointValue  $(0)$  = Value for first VAR writen Value in PointValue (1) = Value for second VAR writen . Value in PointValue (DriverNumPoints-1) = Value for last VAR writen

### Error messages

The following list shows the possible error messages that can be returned by the driver during a failed communication in the 'Status' property.

[1005] DRIVER (Internal): Invalid driver stage [1300] PROTOCOL (Timeout): No answer [2122] CONFIG (NumValues): Invalid number of values (must be 3) [2175] CONFIG (NumValues): Too many values (max=1) [2203] CONFIG (NumValues): Too many values (max=250) [2247] CONFIG (NumValues): Too many values requested (max=1000) [2288] CONFIG (NumValues): Invalid number of values (must be 20) [3001] CONFIG (P0): Invalid command [3590] CONFIG (P1): Invalid mode [4138] CONFIG (P2): Invalid trace number (1-80) [4139] CONFIG (P2): Invalid number of decimals (0-3) [6037] CONFIG (P6): Invalid variable [6038] CONFIG (P6): Password not supplied

#### Supported devices

This driver can communicate with these devices, but is not necessarily limited to this list:

CLIP Systems FORCE Systems MONET Systems

#### CPKSoft Engineering

Industrial communication

www.cpksoft.com www.facebook.com/ cpksoftengineering cpksoftengineering@ hotmail.com phone: 54-911-45788354